### Mininet on OpenBSD Using rdomains for Interactive SDN Testing and Development

Ayaka Koshibe akoshibe@openbsd.org

AsiaBSDCon 2018

K ロ ▶ K @ ▶ K 할 > K 할 > 1 할 > 1 이익어

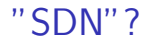

 $\triangleright$  Network split into programmable nodes that handle traffic and entities that program them

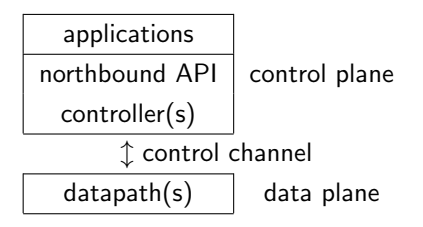

K ロ > K @ > K 할 > K 할 > 1 할 : ⊙ Q Q^

## **OpenFlow**

A control channel protocol standardized by the ONF

- $\triangleright$  datapath follows flow rules installed on one or more flow tables
	- $\blacktriangleright$  flow/match: traffic class defined by packet header pattern
	- $\triangleright$  action: output to port/group, rewrite field, search another table...

**K ロ ▶ K @ ▶ K 할 X X 할 X → 할 X → 9 Q Q ^** 

 $\triangleright$  controller discovers datapath features from initial handshake, state from requests

OpenBSD has its own OpenFlow 1.3 SDN stack since 6.1

- $\triangleright$  switch(4): datapath
	- $\triangleright$  switchN has /dev/switchN as its control channel
- $\triangleright$  switchd(8): controller
	- $\blacktriangleright$  implements flow forwarding logic
	- $\triangleright$  can forward control messages to other controllers

**KORK ERKER ADE YOUR** 

 $\triangleright$  switchctl(8): control application for switchd(8)

### Scenario

You are an SDN developer. How do you test your work?

K ロ ▶ K @ ▶ K 할 ▶ K 할 ▶ | 할 | ⊙Q @

- $\blacktriangleright$  hardware testbeds?
- $\blacktriangleright$  personal dev environment?

An 'Emulator for rapid prototyping of Software Defined Networks'

- $\blacktriangleright$  mn command to launch networks and run tests
- $\triangleright$  a set of APIs for scripting topologies and test scenarios

**K ロ ▶ K @ ▶ K 할 X X 할 X → 할 X → 9 Q Q ^** 

- $\blacktriangleright$  CLI for topologies
- $\triangleright$  topology creation GUI (MiniEdit)

### Basic Usage: mn command

Quick testing with built-in tests (ping, iperf)

 $\triangleright$  ping among hosts across a chain of three switches:

K ロ ▶ K @ ▶ K 할 ▶ K 할 ▶ 이 할 → 9 Q @

```
# mn --topo=linear, 3 --test=pingall
...<br>*** Creating network
∗∗∗ Adding c o n t r o l l e r
( \ldots startup output)
∗∗∗ Pin g : t e s t i n g p i n g r e a c h a b i l i t y
h1 -> h2 h3h2 \implies h1 \ h3h3 \Rightarrow h1 h2
*** Results: 0% dropped (6/6 received)
( \ldots teardown output)
completed in 0.383 seconds
```
# Basic Usage: CLI

Launch a CLI to manipulate topology

 $\triangleright$  break links, run commands in nodes...

```
# mn --topo=linear, 3 --verbosity=output
mininet > link s1 s2 downmininet pingall
∗∗∗ Pin g : t e s t i n g p i n g r e a c h a b i l i t y
h1 −> X X
h2 −> X h3
h3 \implies X h2*** Results: 66% dropped (2/6 received)
mininet > link s1 s2 upmininetmininet > h1 ping -c 1 h2
PING 10.0.0.2 (10.0.0.2) 56(84) bytes of data.
64 bytes from 10.0.0.2; icmp_seq=1 ttl=64 time=3.97 ms
−−− 10.0.0.2 ping statistics −−−
1 packets transmitted, 1 received, 0% packet loss, time 0ms
rtt min/avg/max/mdev = 3.976/3.976/3.976/0.000 ms
mininet
```
KED KAP KED KED E LOQO

# Basic Usage: Python API

Create a custom topology:

```
$ cat test.py
\#!/usr/bin/env python
# example using "high-level" API
from mininet topo import Topo
from mininet net import Mininet
from mininet.cli import CLI
class MinimalTopo (Topo):
    def build (self):
        h1 = \text{self} . addHost ('h1')
        h2 = self.addHost('h2')
        s1 = self.addSwitch('s1')self.addLink(h1, s1)self.addLink(h2, s1)
net = Mininet (topo=MinimalTopo())
net . start()CLI (net)
net . stop()
```

```
\# ./ test.py
mininet > nodesavailable nodes are :
c0 h1 h2 s1
mininet > links
h1-eth0<->s1-eth1 (OK OK)
h2-eth0<->s1-eth2 (OK OK)
mininet
```
**KORK STRAIN A BAR SHOP** 

### Basic Usage: Python API

Run commands for experiments:

- $\blacktriangleright$  cmd(): run commands on a node
- $\blacktriangleright$  quietRun(): run commands against the network

```
# build network of two hosts: h1--h2 ("mid-level" API example)
net = Mininet ()
h1 = net.addHost('h1')h2 = net. addHost ('h2')
net.addLink(h1, h2)net . start()# start simple server in h2 and fetch page from h1
h2.cmd ('python –m SimpleHTTPServer 80 &')
s leep (2)
print(h1cmd('curl', h2.IP())# print interfaces on the host and exit
print ( quietRun ('ip link'))
net . stop()
```
イロト イ押 トイヨ トイヨ トーヨー つなの

### Development Workflow

I have a...

controller/application:

 $\blacktriangleright$  use a topology pointed at a running instance

- $\blacktriangleright$  mn --controller=remote,ip=x.x.x.x,port=y
- ▶ net.addController(controller=RemoteController)

**KORK ERKER ADE YOUR** 

• add a custom controller node (--controller=myctl)

switch:

- $\triangleright$  add a custom vswitch node (--switch=myswitch)
- $\triangleright$  use a topology with a physical port wired to a switch

### Internals: Mininet objects

- $\triangleright$  Mininet : coordinates the emulation process
- $\triangleright$  Topo : graph of nodes, ports(intfs), and links
	- $\triangleright$  Node : bash running interactively in network namespace
	- Intf : virtual ethernet (veth) interfaces
	- Ink : pairs of Intfs created/configured with iproute2
- $\triangleright$  Switch : nodes running vswitches
	- ▶ OpenvSwitch(default), ofsoftswitch13, Linux bridge...

**KORK ERKER ADE YOUR** 

- $\triangleright$  Controller : nodes running controller applications
	- $\triangleright$  Stanford reference controller(default), Ryu, Nox...

## Internals: Topology creation

```
∗∗∗ C r e a t i n g ne tw o r k
∗∗∗ Adding c o n t r o l l e r
∗∗∗ Adding h o s t s :
∗∗∗ Adding s w i t c h e s :
mnexec bash -norc -is 'mininet: c0'
(repest for h1, h2, s1)∗∗∗ Adding l i n k s :
ip link add name s1-eth1 type veth peer name h1-eth0
ip link set s1-eth1 netns <s1>
ip link set h1−eth0 netns <h1>
ifconfig s1-eth1 up
ifconfig h1-eth0 up
( repeat for s1-eth2 \leq v h2-eth 0)
∗∗∗ C o n f i g u r i n g h o s t s
if config h1-eth0 10.0.0.1/8 up
( repeat for h2-eth0 at 10.0.0.2)
∗∗∗ S t a r t i n g c o n t r o l l e r
(in c0) controller -v ptcp:6653 1>/tmp/c0.log 2>/tmp/c0.log &
∗∗∗ S t a r t i n g 1 s w i t c h e s
(in s1) ovs-vsctl create Controller target="tcp:127.0.0.1:6653"
∗∗∗ S t a r t i n g CLI :
mininet
```
### Initial goals

- $\blacktriangleright$  recreate core features ("base" Mininet)
	- $\triangleright$  topology emulation, CLI, remote controller
	- $\triangleright$  switchd(8) and switch(4) incorporated as nodes

**KORK ERKER ADE YOUR** 

- $\triangleright$  aim to eventually get it upstreamed
	- $\triangleright$  preserve Linux support (for github fork)

### Minimum requirements

 $\triangleright$  network virtualization (separate address space), L2 and up

- $\triangleright$  vswitches and controllers for nodes
- $\blacktriangleright$  applications for baseline tests

# rdomain(4) and pair(4)

- $\blacktriangleright$  a routing domain
	- $\blacktriangleright$  provides separate network address spaces
	- $\blacktriangleright$  recieves traffic via interfaces attached to them
	- $\triangleright$  can restrict a process and descendants to its address space
- $\blacktriangleright$  a pair(4) interface
	- $\triangleright$  pairs with another to form endpoints of a virtual Ethernet link

**KORKA SERKER ORA** 

 $\triangleright$  can be attached to an rdomain

## Implementation: Mininet objects

- $\triangleright$  Node: ksh running in a routing domain
- $\triangleright$  Switch: node dedicated to a switch(4) instance
	- $\triangleright$  switchd in forwarding mode for RemoteController case

K ロ ▶ K @ ▶ K 할 > K 할 > 1 할 > 1 이익어

- $\triangleright$  Controller: node running switchd(8)
	- $\blacktriangleright$  uses Mininet-specific switchd.conf(5)
- $\blacktriangleright$  Link: two patched pair(4)s

# Implementation: A comparison

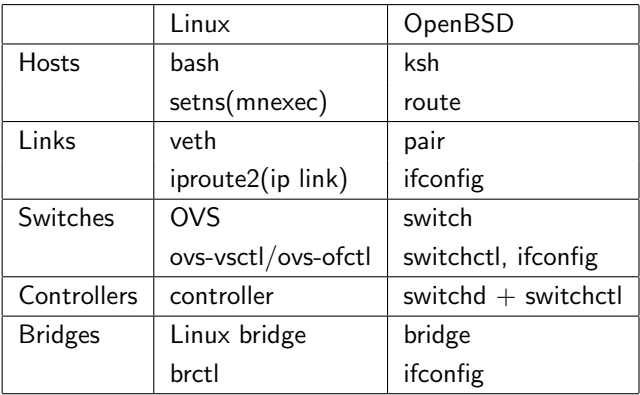

K ロ X K 메 X K B X X B X X D X O Q Q O

### Topology creation revisited

```
∗∗∗ C r e a t i n g ne tw o r k
∗∗∗ Adding c o n t r o l l e r
∗∗∗ Adding h o s t s :
∗∗∗ Adding s w i t c h e s :
route -T <rdomain > exec /bin/ksh −is 'mininet: c0'
(repest for h1.h2.s1)∗∗∗ Adding l i n k s :
if config pair1 create rdomain \langle s1 \rangle up
if config pair2 create rdomain \langle h1 \rangle patch pair1 up
if config pair1 description 's1-eth1'
if config pair2 description 'h1-eth0'
( repeat for pair3/s1-eth2 \leq y pair4/h2-eth0)
∗∗∗ C o n f i g u r i n g h o s t s
if c o n f i g p a i r 2 10.0.0.1/8 up
(repect for pair 4 at 10.0.0.2)∗∗∗ S t a r t i n g c o n t r o l l e r
switchd -f /etc/switchd.mininet.conf -D ctl-ip = 127.0.0.1 -D port=6653
∗∗∗ S t a r t i n g 1 s w i t c h e s
if config switch 0 create description 's1' up
if config switch 0 add pair1 add pair3
switchctl connect /dev/switch0
∗∗∗ S t a r t i n g CLI :
mininet
```
# Implementation: Multiple platform support

Nodes and Intfs per OS - "API" for OS-specific commands

- $\blacktriangleright$  BaseNode
	- $\blacktriangleright$  getShell : start host shell for a node
	- **P** popen : run commands tied to a node
- $\blacktriangleright$  BaseIntf
	- $\blacktriangleright$  makeIntfPair : create virtual link endpoints
	- $\blacktriangleright$  moveIntfPair : attach endpoints to nodes
	- $\triangleright$  rename : rename interfaces for book-keeping in topology

**KORK ERKER ADE YOUR** 

### Implementation: Multiple platform support

Mid/high-level APIs largely untouched

- $\triangleright$  CLI, topology construction (Topo, Mininet) kept as-is
- $\blacktriangleright$  mn untouched other than addition of new node types

```
$ doas ./test.py
mininet nodes
available nodes are:
c0 h1 h2 s1
mininet > links
h1−eth0<->s1-eth1 (OK OK)
h2-eth0<->s1-eth2 (OK OK)
mininetmininet > dump
<Host h1: h1-eth0:10.0.0.1 pid=79277>
<Host h2: h2-eth0:10.0.0.2 pid=58592>
<I f S w i t c h s 1 : l o 0 : 1 2 7 . 0 . 0 . 1 , s1−e t h 1 : None , s1−e t h 2 : None p i d =56473>
<Switchd c0: 127.0.0.1:6653 pid=92044>
mininet
```
**KOD KAR KED KED E YORA** 

## Implementation: Some weirdness

- $\blacktriangleright$  the ksh prompt for root and cmd()
- $\blacktriangleright$  visibility assumptions of a 'namespace'

K ロ ▶ K @ ▶ K 할 > K 할 > 1 할 > 1 이익어

- $\blacktriangleright$  renaming interfaces
- $\blacktriangleright$  topology startup order

### Current status

Core features are done (barring bugs)

A longer list of to-dos...

- $\blacktriangleright$  untested/unported:
	- $\blacktriangleright$  MiniFdit
	- $\triangleright$  resource-limited links and nodes (cgroups, tc, iptables)

**KORK ERKER ADE YOUR** 

- $\triangleright$  tons of example scripts
- $\triangleright$  other controllers/vswitches?
- $\blacktriangleright$  don't always run as root
- $\blacktriangleright$  upstreaming...

# Availability

- $\blacktriangleright$  net/mininet, available since Aug 2017
- $\triangleright$  github fork (also with FreeBSD, Linux support): https://github.com/akoshibe/mininet

**K ロ ▶ K @ ▶ K 할 X X 할 X → 할 X → 9 Q Q ^** 

# Acknowlegements

Special thanks to:

- $\triangleright$  Bob Lantz, Mininet developer for insight into Mininet and interest in having it ported,
- $\blacktriangleright$  Reyk Flöter (reyk $\heartsuit$ ) for introductions to switch and switchd and pointers to rdomains,
- $\blacktriangleright$  Kazuya Goda (goda@) for insight into switchd's forwarding features,
- ▶ Peter Hessler (phessler@) for the crash course on port creation, mentorship, and suggesting this paper topic.

**KORK ERKER ADE YOUR** 

# Questions?

K ロ ▶ K @ ▶ K 할 > K 할 > 1 할 > 1 ⊙ 9 Q @